## 0 : 1. . 2. **... :** . /. ,  $\langle \cdot \rangle$  : , , .  $($ , [\(\)](https://docs.itvgroup.ru/confluence/pages/viewpage.action?pageId=246787785)). . **0,1** , . [0,016; 100] Auto **Auto** . GPU ( NVIDIA NVDEC). , Intel Quick Sync Video. CPU **CPU GPU HuaweiNPU**  $\lambda$ **CPU** , NVIDIA Intel (., [Nvidia GPU \)](https://docs.itvgroup.ru/confluence/pages/viewpage.action?pageId=298322855) **Nvidia GPU 0 ! Nvidia GPU 1** NVIDIA GPU . (. [GPU\)](https://docs.itvgroup.ru/confluence/pages/viewpage.action?pageId=246791637). **Nvidia GPU 2** , CPU, . CPU **Nvidia GPU 3 Intel GPU Huawei NPU 33** . [1; 99]. – **33**. , , , , , , , , (50 ).  $. , 40, , 4 , . , 2 . . 4$ . C:\Program Files\Common Files\ITV\DetectorPack\NeuroSDK  $\qquad, \quad, \quad$  $\odot$  Linux /opt/ITV/DetectorPack/NeuroSDK. **-**  $\vert \cdot \vert$  , , , ,

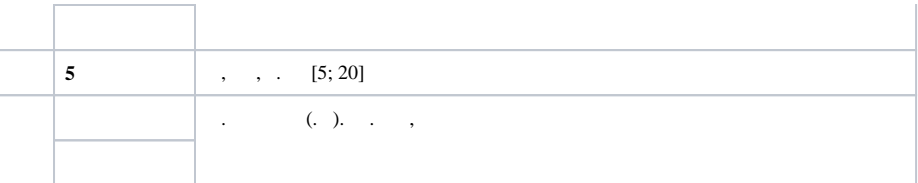

## $\times$

 $\overline{a}$ 

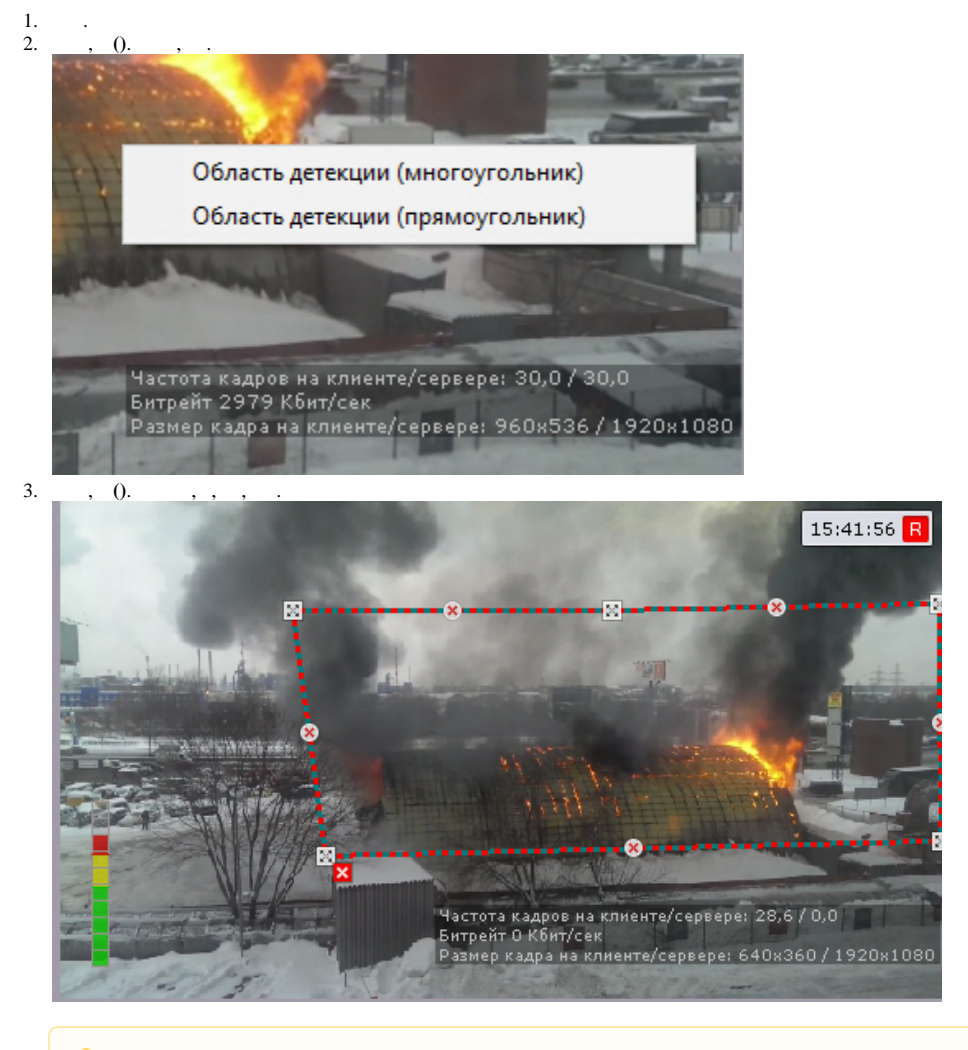

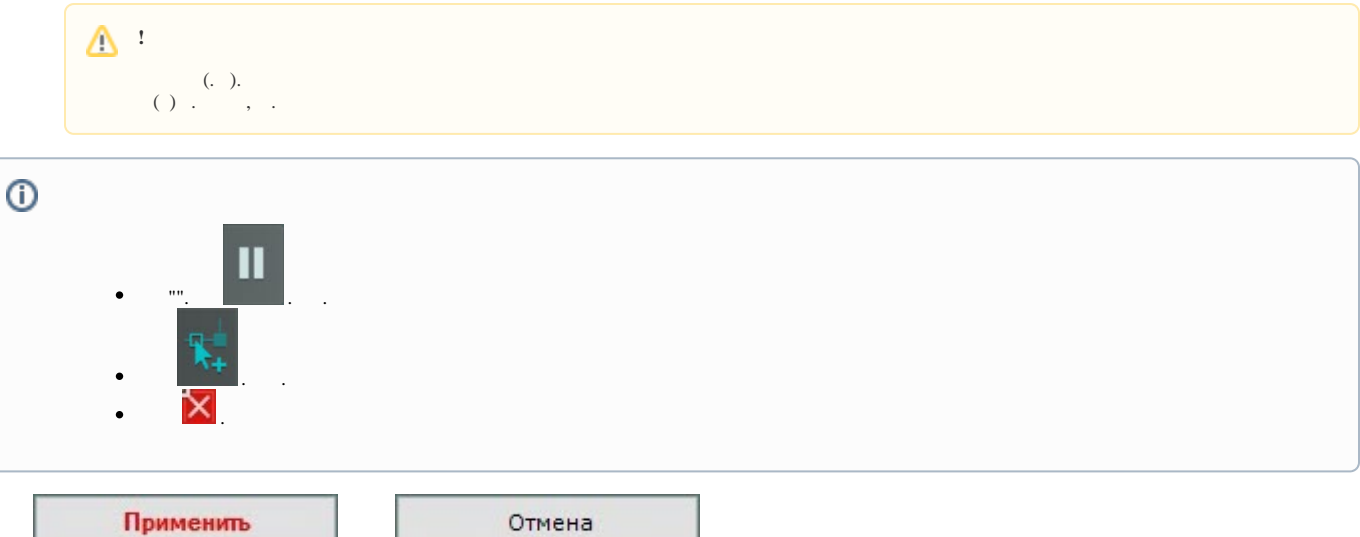